## Anleitung zur Nutzung des Bürgerdialogportals www.wirtschaftswegekonzept.de

Die Beteiligung der Bürgerschaft zum Wirtschaftswegekonzept erfolgt u. a. über das Bürgerdialogportal www.wirtschaftswegekonzept.de. Zur Teilnahme rufen Sie bitte die Seite auf und wählen den Button "Bürgerdialog-Portal".

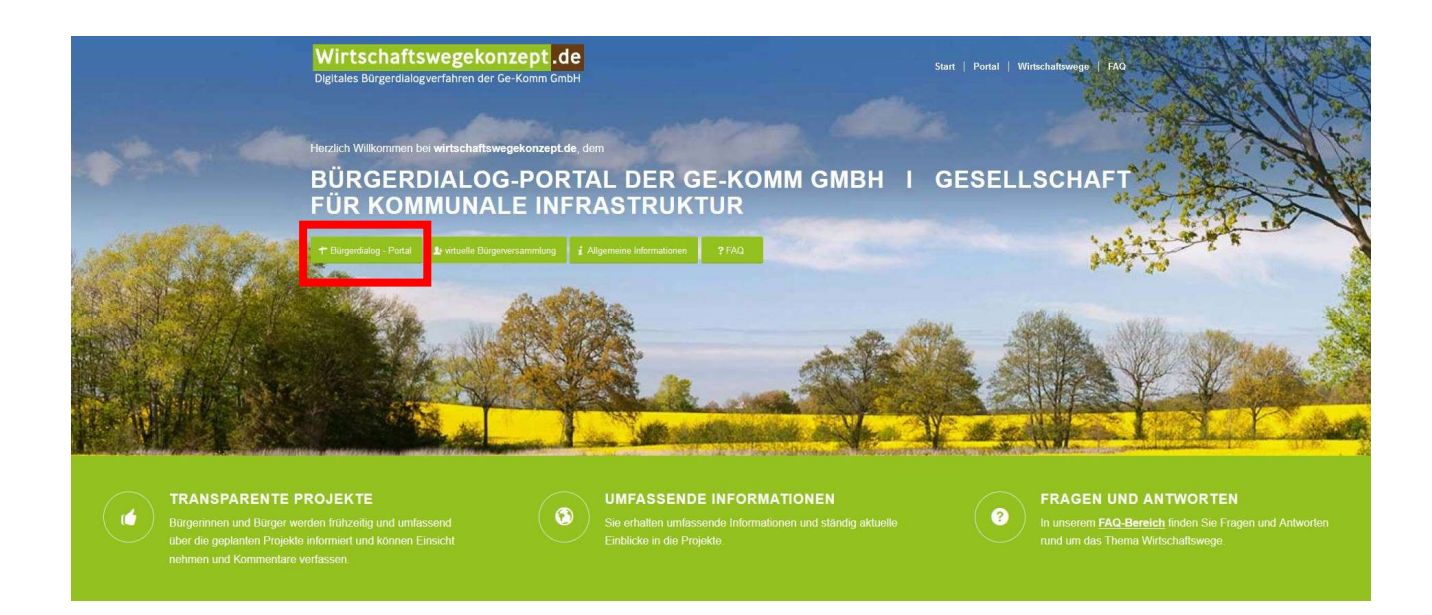

Vorab ist eine einmalige Registrierung notwendig. Anschließend kann der Button "Login" genutzt werden, um das Projekt im nächsten Schritt aufzurufen.

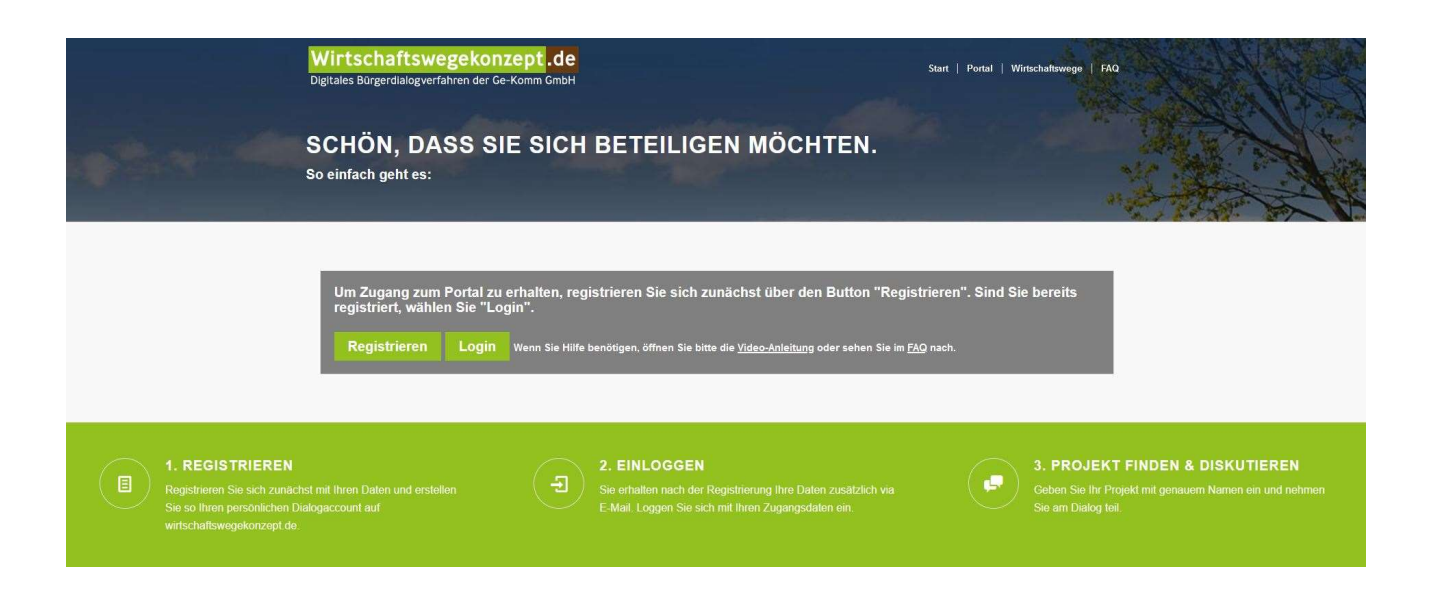

Sie gelangen zu Ihrem Projekt nach erfolgter Registrierung und Anmeldung über folgende Eingabe:

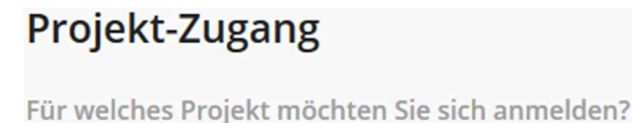

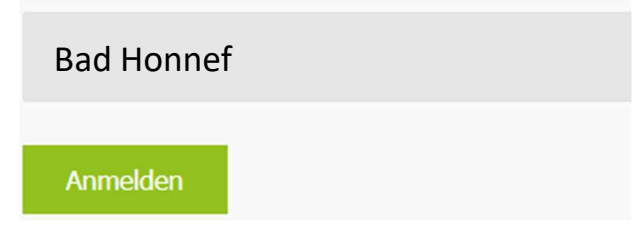

Zur Nutzung der Karte hat die Ge-Komm GmbH die Informationen für Sie in Form von Erklärvideos zusammengestellt. Über den Button "FAQ" lassen sich die Videos abrufen.

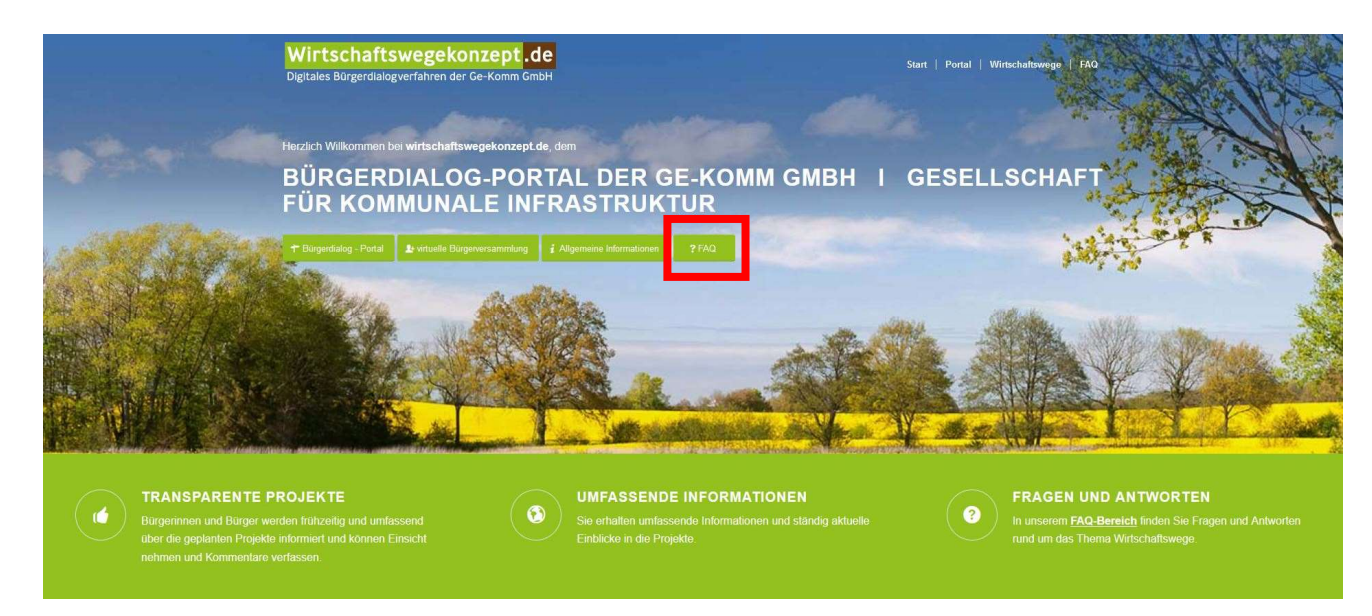

Zusätzlich besteht die Möglichkeit telefonische Eingaben zu tätigen oder Kommentare per Briefeingang zu übermitteln.